#### МИНИСТЕРСТВО НАУКИ И ВЫСШЕГО ОБРАЗОВАНИЯ РОССИЙСКОЙ ФЕДЕРАЦИИ

### ФЕДЕРАЛЬНОЕ ГОСУДАРСТВЕННОЕ БЮДЖЕТНОЕ ОБРАЗОВАТЕЛЬНОЕ УЧРЕЖДЕНИЕ ВЫСШЕГО ОБРАЗОВАНИЯ «РЯЗАНСКИЙ ГОСУДАРСТВЕННЫЙ РАДИОТЕХНИЧЕСКИЙ УНИВЕРСИТЕТ ИМЕНИ В.Ф. УТКИНА»

Кафедра «Вычислительная и прикладная математика»

«СОГЛАСОВАНО» «УТВЕРЖДАЮ» Директор ИМиА

Проректор РОПиМД

\_\_\_\_\_\_\_\_\_\_\_\_\_\_\_\_\_/ Бодров О.А.  $\frac{\alpha}{2020 \text{ r.}}$ 

\_\_\_\_\_\_\_\_\_\_\_\_\_\_\_\_\_/ Корячко А.В. « $\rightarrow$  2020 г.

Заведующий кафедрой

\_\_\_\_\_\_\_\_\_\_\_\_\_\_\_\_\_/ Овечкин Г.В. « $\_\_\_\$  2020 г.

Руководитель ОПОП

 $\sqrt{\frac{1}{2} \sum_{i=1}^{n} \frac{1}{2} \sum_{i=1}^{n} \frac{1}{2} \sum_{i=1}^{n} \frac{1}{2} \sum_{i=1}^{n} \frac{1}{2} \sum_{i=1}^{n} \frac{1}{2} \sum_{i=1}^{n} \frac{1}{2} \sum_{i=1}^{n} \frac{1}{2} \sum_{i=1}^{n} \frac{1}{2} \sum_{i=1}^{n} \frac{1}{2} \sum_{i=1}^{n} \frac{1}{2} \sum_{i=1}^{n} \frac{1}{2} \sum_{i=1}^{n} \frac{1}{2} \sum_{i=1$ «\_\_\_» \_\_\_\_\_\_\_\_\_\_\_ 2020 г.

### **РАБОЧАЯ ПРОГРАММА ДИСЦИПЛИНЫ**

### **Б1.В.ДВ.03.01 «ПРОГРАММИРОВАНИЕ СПЕЦИАЛИЗИРОВАННЫХ ВЫЧИСЛИТЕЛЬНЫХ УСТРОЙСТВ»**

Направление подготовки 09.04.04 Программная инженерия

Направленность (профиль) подготовки Разработка программно-информационных систем

> Уровень подготовки магистратура

Квалификация выпускника – магистр

Формы обучения – очная

Рязань 2020г.

### ЛИСТ СОГЛАСОВАНИЙ

Рабочая программа составлена с учетом требований федерального государственного образовательного стандарта высшего образования по направлению подготовки 09.04.04 «Программная инженерия», утвержденного приказом Минобрнауки России от 19.09.2017 № 932.

Разработчик:

доц. каф. ВПМ **Донимария** Саталия Первый и Саталия Первый Саталия Первый Саталия Первый Саталия Первый Саталия П

Программа рассмотрена и одобрена на заседании кафедры ВПМ

«11» июня 2020 г., протокол № 11

Заведующий кафедрой ВПМ д.т.н., проф. <u>Дания Совечкин Г.В.</u>

#### **1. ЦЕЛЬ И ЗАДАЧИ ОСВОЕНИЯ ДИСЦИПЛИНЫ**

Цель дисциплины: научить студентов создавать программное обеспечение для современных микроконтроллеров в составе специализированных вычислительных устройств.

Задачи дисциплины:

 научить студентов использовать интерфейсы передачи данных UART, CAN, SPI и I2C в составе МК семейства 1986ВЕ9х;

 научить студентов создавать приложения для персональных компьютеров, взаимодействующие с устройствами на основе МК посредством UART.

### **2. МЕСТО ДИСЦИПЛИНЫ В СТРУКТУРЕ ОБРАЗОВАТЕЛЬНОЙ ПРОГРАММЫ**

Дисциплина Б1.В.ДВ.03.01 «Программирование специализированных вычислительных устройств» относится к дисциплинам части, формируемой участниками образовательных отношений, Блока 1 «Дисциплины (модули)» программы магистратуры направления 09.04.04 «Программная инженерия».

Дисциплина базируется на следующих дисциплинах: «Программирование микроконтроллеров», «Основы электроники», изучаемых по образовательной программе бакалавриата.

Для освоения дисциплины обучающийся должен:

знать:

– основы программирования микроконтроллеров;

– основы структурного программирования;

– основы электроники;

уметь:

– программировать различные периферийные устройства МК семейства 1986ВЕ9х;

– писать программы с использованием высокоуровневых языков программирования; владеть:

– языком Си, системой программирования Keil uVision.

Результаты обучения, полученные при освоении дисциплины, необходимы при выполнении выпускной квалификационной работы.

### **3. КОМПЕТЕНЦИИ ОБУЧАЮЩЕГОСЯ, ФОРМИРУЕМЫЕ В РЕЗУЛЬТАТЕ ОСВОЕНИЯ ДИСЦИПЛИНЫ**

Процесс изучения дисциплины направлен на формирование следующих компетенций в соответствии с ФГОС ВО, ПООП (при наличии) по данному направлению подготовки, а также компетенций (при наличии), установленных университетом.

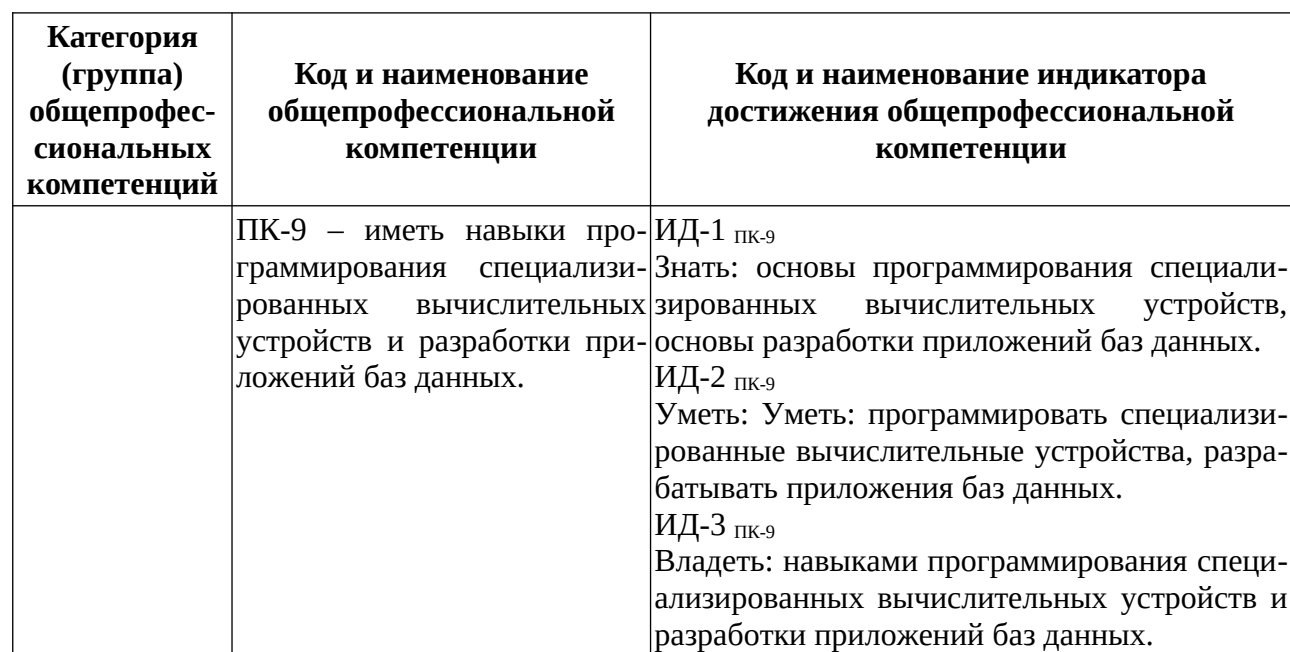

### Профессиональные компетенции выпускников и индикаторы их достижения

### **4. СТРУКТУРА И СОДЕРЖАНИЕ ДИСЦИПЛИНЫ**

4.1. Объем дисциплины в зачетных единицах с указанием количества академических часов, выделенных на контактную работу обучающихся с преподавателем (по видам занятий) и на самостоятельную работу обучающихся

Общая трудоемкость (объем) дисциплины составляет 3 зачетные единицы (ЗЕ), 108 часов.

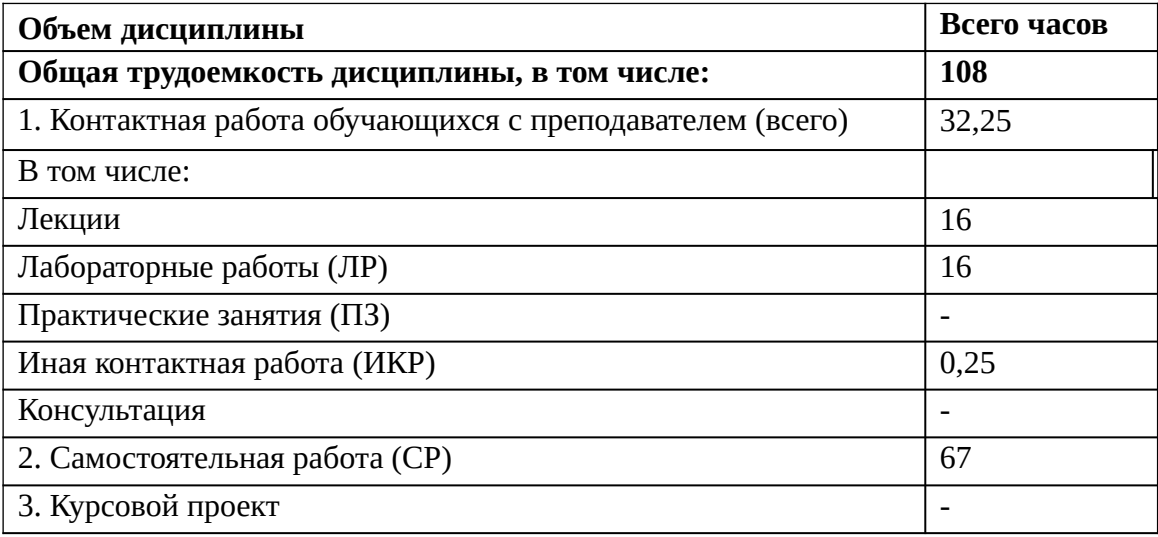

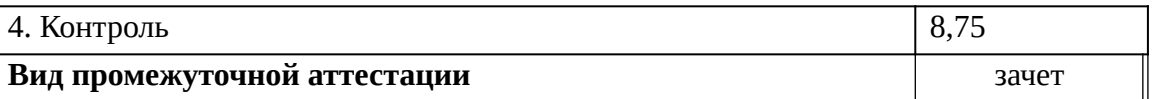

4.2 Разделы дисциплины и трудоемкость по видам учебных занятий (в академических часах)

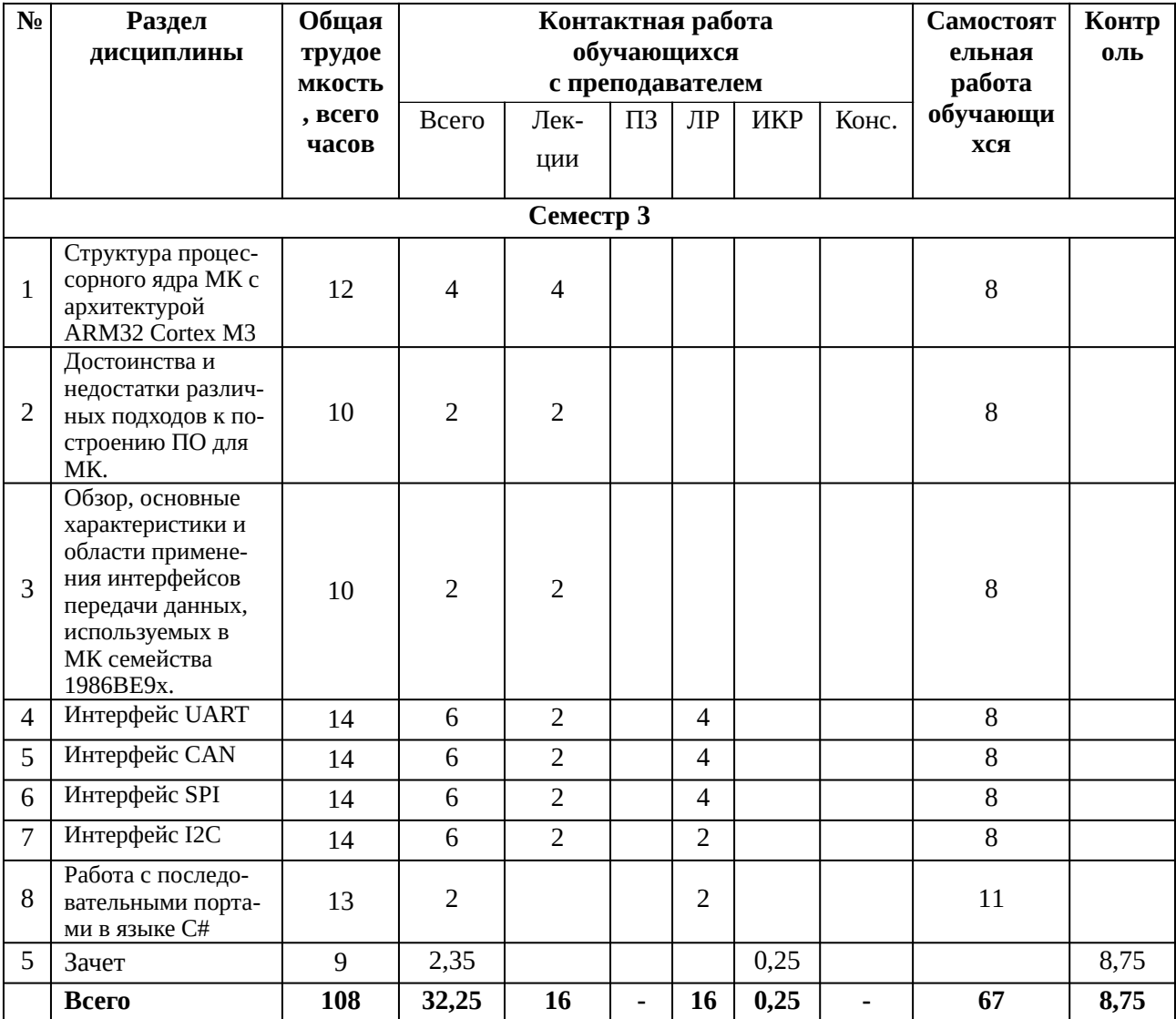

## 4.3 Содержание дисциплины

## 4.3.1 Лекционные занятия

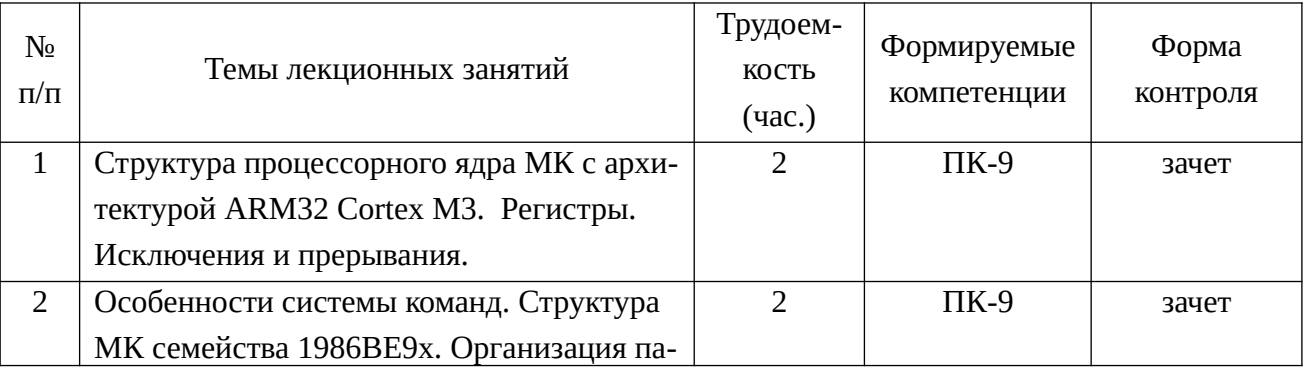

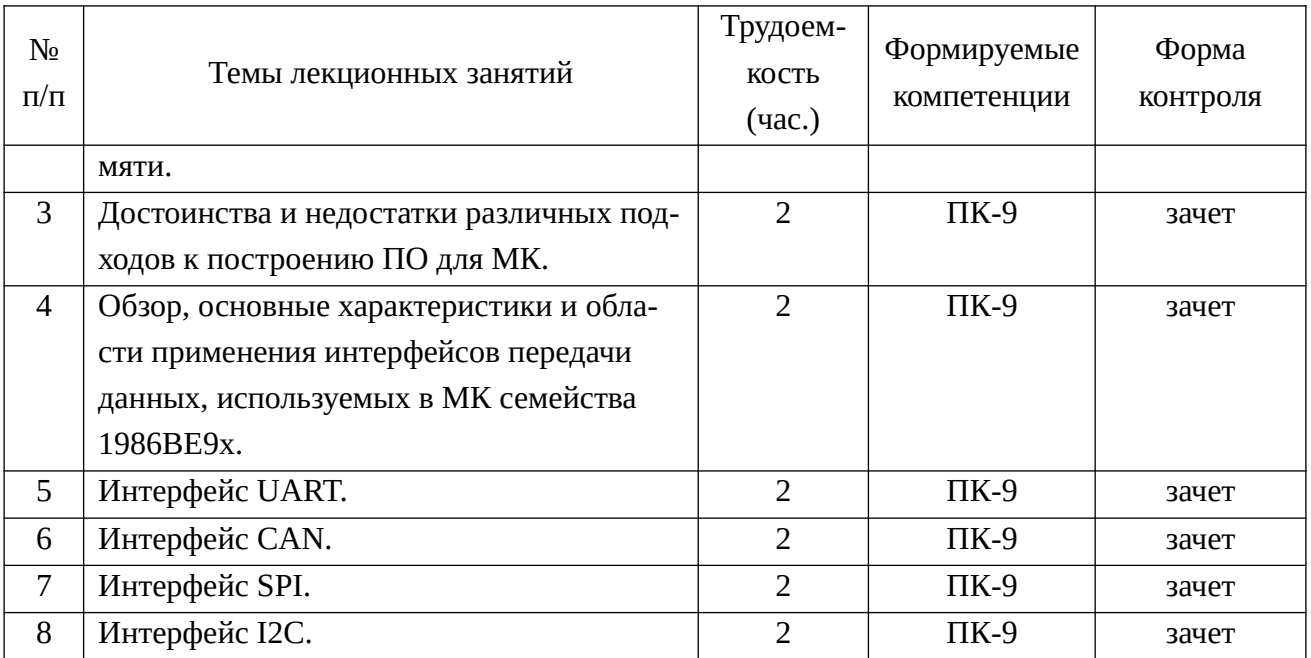

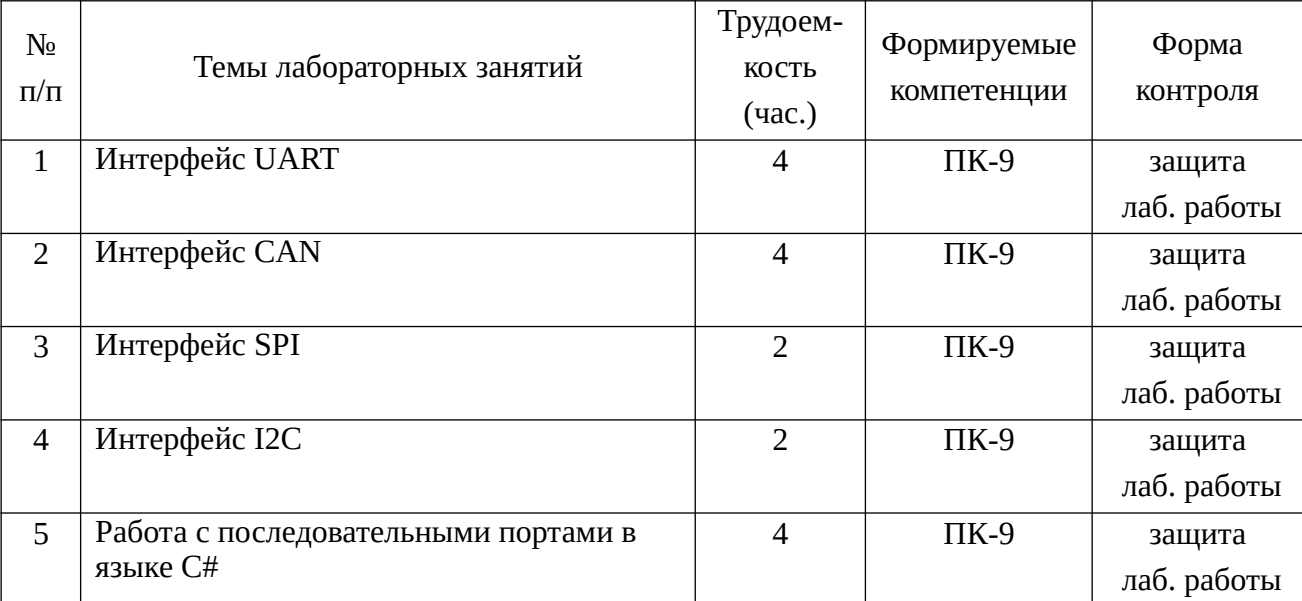

# 4.3.2 Лабораторные занятия

# 4.3.3 Самостоятельная работа

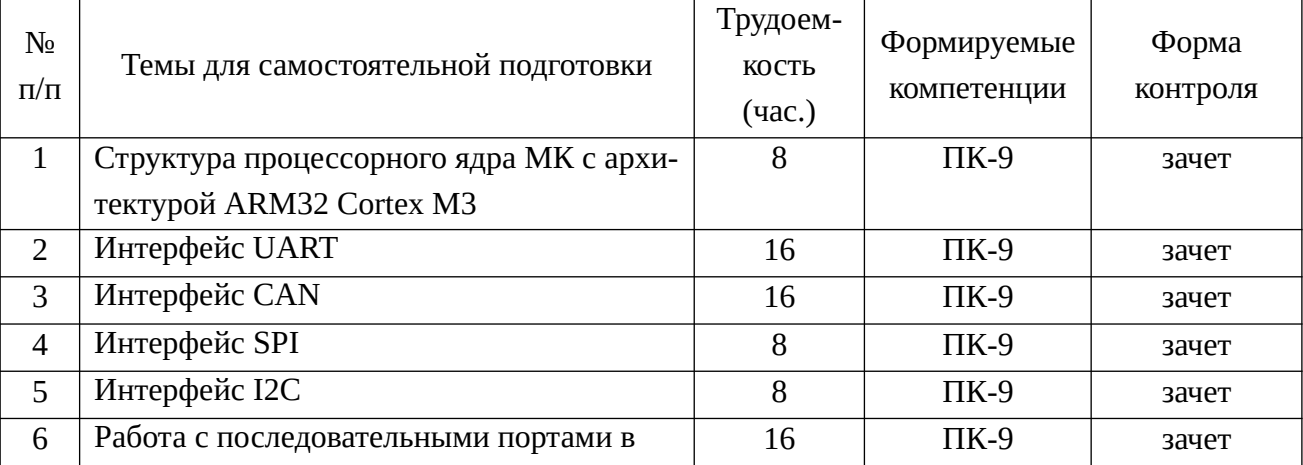

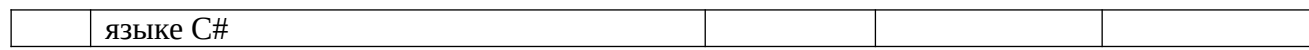

### **5. ОЦЕНОЧНЫЕ МАТЕРИАЛЫ ДЛЯ ПРОВЕДЕНИЯ ПРОМЕЖУТОЧНОЙ АТТЕСТАЦИИ ОБУЧАЮЩИХСЯ ПО ДИСЦИПЛИНЕ**

Фонд оценочных средств для проведения промежуточной аттестации обучающихся по дисциплине представлен в виде оценочных материалов и приведен в Приложении к рабочей программе дисциплины (см. документ «Оценочные материалы по дисциплине «Программирование специализированных вычислительных устройств»).

### **6. УЧЕБНО-МЕТОДИЧЕСКОЕ ОБЕСПЕЧЕНИЕ ДИСЦИПЛИНЫ**

6.1 Основная учебная литература

1. Благодаров А.В. Программирование микроконтроллеров семейства 1986ВЕ9х компании Миландр. – М.: Горячая линия–Телеком, 2016.– 230 с.

2. Спецификация микроконтроллеров серии 1986ВЕ9х, К1986ВЕ9х, К1986ВЕ92QI, К1986ВЕ92QC, К1986ВЕ91Н4. ТСКЯ.431296.001СП. ([http://](http://ic.milandr.ru/upload/iblock/62f/62f17032d6618f434146e71dfd034761.pdf) [ic.milandr.ru/upload/iblock/62f/](http://ic.milandr.ru/upload/iblock/62f/62f17032d6618f434146e71dfd034761.pdf)

[62f17032d6618f434146e71dfd034761.pdf](http://ic.milandr.ru/upload/iblock/62f/62f17032d6618f434146e71dfd034761.pdf), дата просмотра 12.01.2019 или CDдиск к отладочному комплекту для микроконтроллера К1986ВЕ92QI).

3. Джозеф Ю. Ядро Cortex-МЗ компании ARM. Полное руководство. – М.: Додэка-XXI, 2012.– 552 c.

4. Микроконтроллеры ARM7 семейств LPC2300/2400. Вводный курс разработчика / Тревор Мартин; пер. с англ. А.В. Евстифеева – М.: Додэка XXI, 2010. – 336 с.

5. Денисенко В.В. Компьютерное управление технологическим процессом, экспериментом, оборудованием.– М.: Горячая линия–Телеком, 2014.– 608 с.

6. Энциклопедия АСУ ТП (<http://www.bookasutp.ru/>, дата просмотра 12.01.2019).

6.2 Дополнительная учебная литература

7. Агуров П.В. Интерфейсы USB. Практика использования и программирования.– Спб.: БХВ-Петербург, 2004.– 576 с.

8. Гук. М. Аппаратные интерфейсы ПК.– СПб.: Питер, 2002.– 528 с.: ил.

9. Керниган Б.У., Ритчи Д.М. Язык программирования С, 2-е издание.: Пер. с англ. – М.: Издательский дом «Вильямс», 2009. – 304 с.

10. Микросхемы интегральные 1986ВЕ91Т, 1986ВЕ92У, 1986ВЕ93У. Технические условия. АЕЯР.431290.711ТУ (CD-диск к отладочному комплекту для микроконтроллера К1986ВЕ92QI).

11. Оллсон Г., Пиани Дж. Цифровые системы автоматизации и управления. – СПб.: Невский Диалект, 2001 – 557 с: ил.

12. Семенов Б. Шина I2C в радиотехнических конструкциях. 2-е издание.– М.: СО-ЛОН-Пресс, 2004.– 224 с.

13. Угрюмов Е.П. Цифровая схемотехника. – СПб.: БХВ-Санкт-Петербург, 2000. – 528 с: ил.

14. Хоровиц П., Хилл У. Искусство схемотехники. Изд. 5-е, перераб. – М.: Мир, 1998. – 698 с.

15. Руководство пользователя для ОСРВ Keil RTX (на англ. языке). RL-ARM User's Guide (<http://www.keil.com/support/man/docs/rlarm/>, дата просмотра 12.01.2019).

16. Getting started building applications with RL-ARM for ARM processor-based microcontrollers. ( [http :// www. keil. com/ product/ brochures/ rl- arm\\_ gs. pdf](http://www.keil.com/product/brochures/rl-arm_gs.pdf), дата просмотра 12.01.2019).

17. Allen B. Downey. The Little Book of Semaphores: second edition, v. 2.1.5 (<http://greenteapress.com/semaphores/LittleBookOfSemaphores.pdf>, дата просмотра 12.01.2019).

6.3 Нормативные правовые акты

6.4 Периодические издания

6.5 Методические указания к практическим занятиям/лабораторным занятиям

1. Благодаров А.В. Программирование микроконтроллеров семейства 1986ВЕ9х компании Миландр. – М.: Горячая линия–Телеком, 2016.– 230 с. (31 экз. в БФ РГРТУ)

6.6 Методические указания к курсовому проектированию (курсовой работе) и другим видам самостоятельной работы

Изучение дисциплины «Программирование специализированных вычислительных устройств» проходит в течение одного семестра. Основные темы дисциплины осваиваются в ходе аудиторных занятий, однако важная роль отводится и самостоятельной работе студентов.

Самостоятельная работа включает в себя следующие этапы:

– изучение теоретического материала (работа над конспектом лекции);

– самостоятельное изучение дополнительных информационных ресурсов (доработка конспекта лекции);

– выполнение заданий текущего контроля успеваемости (подготовка к лабораторной работе);

– итоговая аттестация по дисциплине (подготовка к зачету).

Работа над конспектом лекции: лекции – основной источник информации по предмету, позволяющий не только изучить материал, но и получить представление о наличии других источников, сопоставить разные способы решения задач и практического применения получаемых знаний. Лекции предоставляют возможность «интерактивного» обучения, когда есть возможность задавать преподавателю вопросы и получать на них ответы. Поэтому рекомендуется в день, предшествующий очередной лекции, прочитать конспекты двух предшествующих лекций, обратив особое внимание на содержимое последней лекции.

Подготовка к лабораторной работе: состоит в теоретической подготовке (изучение конспекта лекций, методических указаний к данной лабораторной работе и дополнительной литературы) и выполнении индивидуального задания. Выполнение каждой из запланированных работ заканчивается предоставлением отчета. Требования к форме и содержанию отчета приведены в методических указаниях к лабораторным работам или определяются преподавателем на первом занятии.

Важным этапом является защита лабораторной работы. В процессе защиты студент отвечает на вопросы преподавателя, касающиеся теоретического материала, относящегося к данной работе, и проекта, реализующего его задание, комментирует полученные в ходе работы результаты. При подготовке к защите лабораторной работы рекомендуется ознакомиться со списком вопросов по изучаемой теме и попытаться самостоятельно на них ответить, используя конспект лекций и рекомендуемую литературу.

Доработка конспекта лекции с применением учебника, методической литературы, дополнительной литературы, интернет-ресурсов: этот вид самостоятельной работы студентов особенно важен в том случае, когда одну и ту же задачу можно решать различными способами, а на лекции изложен только один из них. Кроме того, рабочая программа предполагает рассмотрение некоторых относительно несложных тем только во время самостоятельных занятий, без чтения лектором.

Подготовка к зачету: основной вид подготовки – «свертывание» большого объема информации в компактный вид, а также тренировка в ее «развертывании» (примеры к теории, выведение одних закономерностей из других и т.д.). Надо также правильно распределить силы, не только готовясь к самому зачету, но и позаботившись о допуске к нему (это хорошее посещение занятий, выполнение в назначенный срок лабораторных работ).

### **7. ПЕРЕЧЕНЬ РЕСУРСОВ ИНФОРМАЦИОННО-ТЕЛЕКОММУНИКАЦИОННОЙ СЕТИ «ИНТЕРНЕТ», НЕОБХОДИМЫХ ДЛЯ ОСВОЕНИЯ ДИСЦИПЛИНЫ**

1. Электронно-библиотечная система «Лань». – Режим доступа: с любого компьютера РГРТУ без пароля. – URL: [https ://e. lanbook. com/](https://e.lanbook.com/)

2. Электронно-библиотечная система «IPRbooks». – Режим доступа: с любого компьютера РГРТУ без пароля, из сети Интернет по паролю. – URL: [http :// iprbook](http://iprbookshop.ru/)  [shop. ru/](http://iprbookshop.ru/) .

3. Электронная библиотека РГРТУ. – Режим доступа: с любого компьютера РГРТУ без пароля.– URL: [http :// weblib. rrtu/ ebs](http://weblib.rrtu/ebs) .

4. Национальный открытый университет ИНТУИТ. – URL: [http :// www. intu](http://www.intuit.ru/)  [it. ru/](http://www.intuit.ru/) .

5. Миландр. Образование. Учебные материалы. – URL: [https://edu.milan](https://edu.milandr.ru/library/)[dr.ru/library/](https://edu.milandr.ru/library/) .

### **8. ПЕРЕЧЕНЬ ИНФОРМАЦИОННЫХ ТЕХНОЛОГИЙ, ИСПОЛЬЗУЕМЫХ ПРИ ОСУЩЕСТВЛЕНИИ ОБРАЗОВАТЕЛЬНОГО ПРОЦЕССА ПО ДИСЦИПЛИНЕ, ВКЛЮЧАЯ ПЕРЕЧЕНЬ ПРОГРАММНОГО ОБЕСПЕЧЕНИЯ И ИНФОРМАЦИОННЫХ СПРАВОЧНЫХ СИСТЕМ**

На каждом персональном компьютере (как для студентов, так и для преподавателя) в учебной лаборатории должно быть установлено следующее программное обеспечение:

1. Cистема программирования Keil µVision MDK-Lite версии 4.72 или выше (пробная беcплатная версия, <https://www.keil.com/demo/eval/arm.htm> , дата просмотра 10.01.2019).

2. Программа Windows OSCILL oscilloscope для осциллографа-приставки USB-Oscill (бесплатно, [http://oscill.com/rus/software/winosc/](http://oscill.com/rus/software/winosc/winoscdownl.html) [winoscdownl.html](http://oscill.com/rus/software/winosc/winoscdownl.html), дата просмотра 10.01.2019).

3. Система программирования Microsoft Visual Studio Professional 2010 RUS (предоставлена в соответствии с академической программой Microsoft DreamSpark).

4. Операционная система Microsoft Windows 7 (предоставлена в соответствии с академической программой Microsoft DreamSpark).

5. Драйверы для программатора-отладчика MT-Link, преобразователя интерфейсов USB-RS232, цифрового осциллографа-приставки USB-Oscill (бесплатно, входят в комплект поставки).

На персональном компьютере преподавателя дополнительно устанавливается программа Saleae Logic 1.1.15 или выше (бесплатно, [https://www.saleae.com/](https://www.saleae.com/downloads) [downloads](https://www.saleae.com/downloads), дата просмотра 10.01.2019).

### **9. МАТЕРИАЛЬНО-ТЕХНИЧЕСКОЕ ОБЕСПЕЧЕНИЕ ДИСЦИПЛИНЫ**

Для проведения лекций и лабораторных работ необходима учебная лаборатория, оборудованная рабочими местами студентов (одно рабочее место на бригаду из двух студентов) и рабочим местом преподавателя.

Рабочее место студента должно содержать следующее оборудование:

персональный компьютер;

 отладочный комплект для микроконтроллера К1986ВЕ92QI производства фирмы АО «ПКК Миландр»

http://ic.milandr.ru/products/programmno\_otladochnye\_sredstva/o

tladochnye\_komplekty/otladochnyy-komplekt-dlyamikrokontrollera-k1986ve92qi/, дата просмотра 09.01.2019);

 программатор-отладчик MT-Link производства фирмы «МТ-Систем» (http://www.mt-system.ru/news/mt-sistem/otladochnye-platy-otkompanii-mt-sistem, дата просмотра 09.01.2019) или его аналог;

 преобразователь интерфейсов USB – RS232, например: [http://opt-in](http://opt-in-china.ru/product/kabel-adapter-s-usb-na-rs232-db9/)[china.ru/product/kabel-adapter-s-usb-na-rs232-db9/](http://opt-in-china.ru/product/kabel-adapter-s-usb-na-rs232-db9/), дата просмотра 09.01.2019;

 цифровой осциллограф-приставка USB-Oscill (<http://oscill.com/>, дата просмотра 09.01.2019) или его аналог;

- карту памяти microSD 2 Гб;
- точка подключения к структурированной кабельной системе (СКС) для сети CAN;
	- модуль термометра на базе микросхемы LM75.

Рабочее место преподавателя должно содержать:

- персональный компьютер;
- проектор или плазменную панель;
- логический анализатор Saleae Logic Analyzer (<https://www.saleae.com/>, дата просмотра 09.01.2019) или его аналог.

Программу составил к.т.н., доцент кафедры «Вычислительная и прикладная математика» и прикладная математика» и прикладная активности и прикладная и прикладная и при